# HPC Programming

Message Passing Interface (MPI), Part I

Peter-Bernd Otte, 12.11.2019

# Shared System: Why two C extensions?

#### (a) Shared-Memory system:

- Each core can read/write each memory location
- Coordination of cores via shared- memory locations
- Use OpenMP
- Small projects. HIMster2: up to 32 cores/node
- (b) Distributed-Memory system:
	- Each core has private memory
	- Cores explicitly sending messages for data exchange'and coordination
	- MPI
	- Several nodes of a cluster
- Hybrid-Programming:
	- OpenMP+MPI

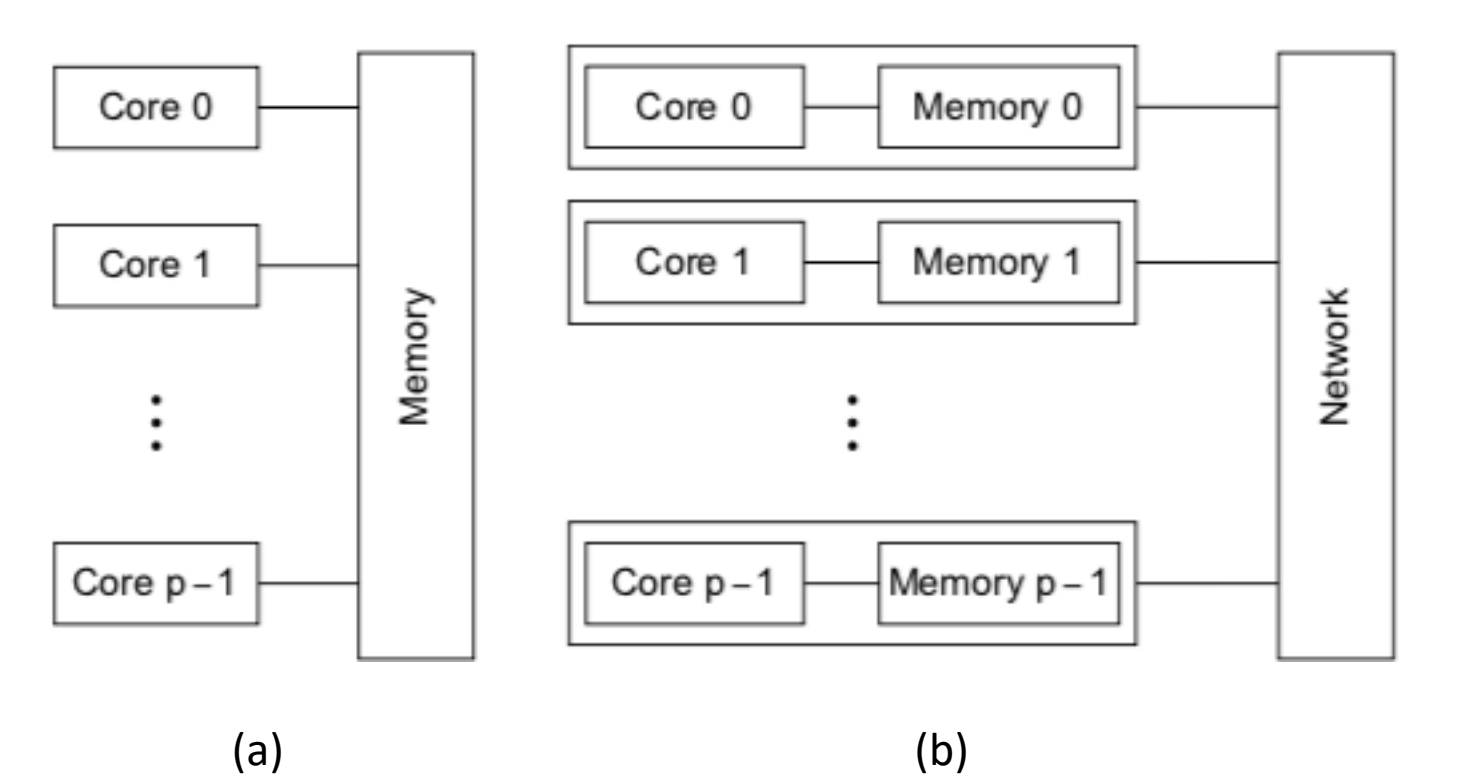

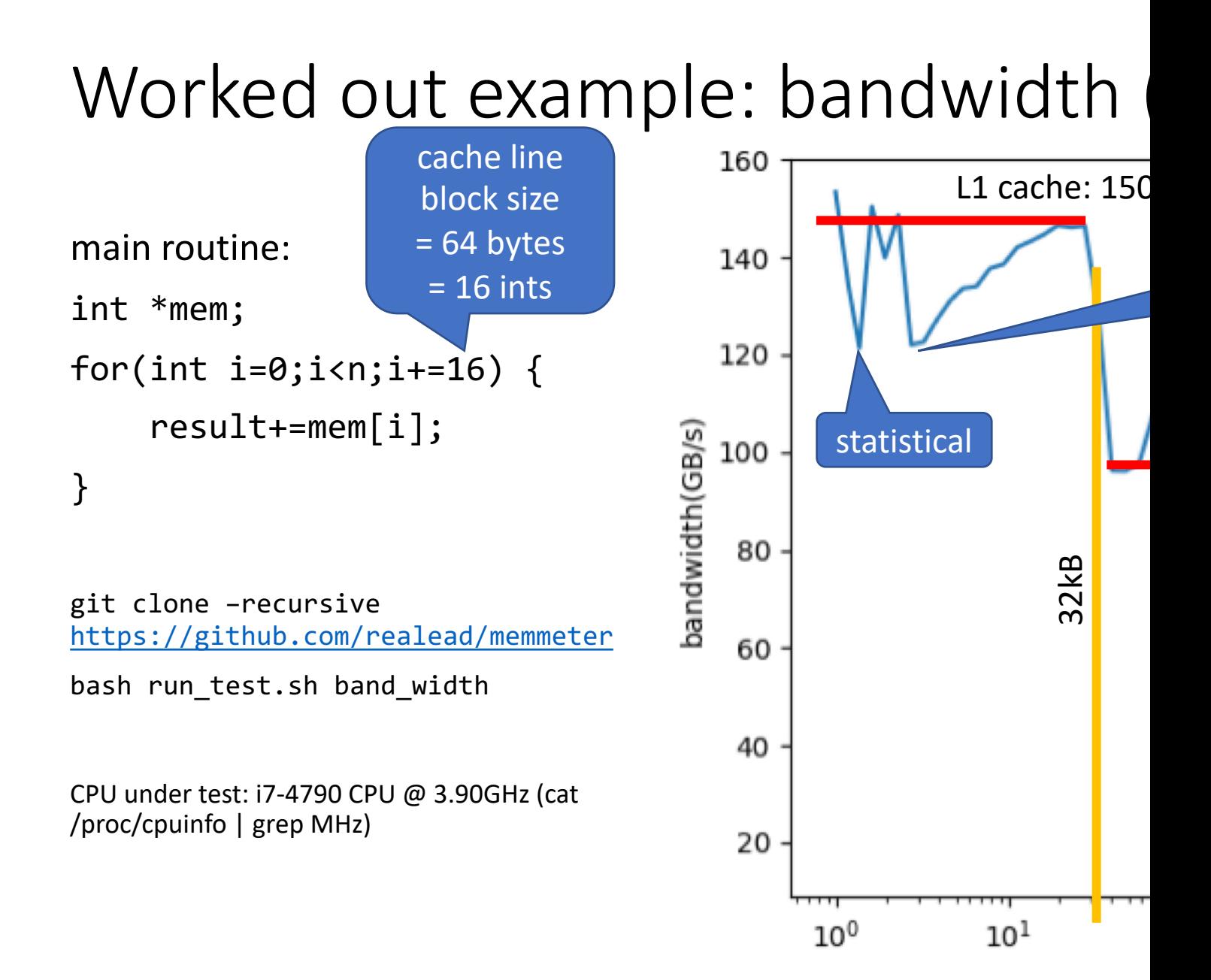

### Worked out example: latency (CPI)

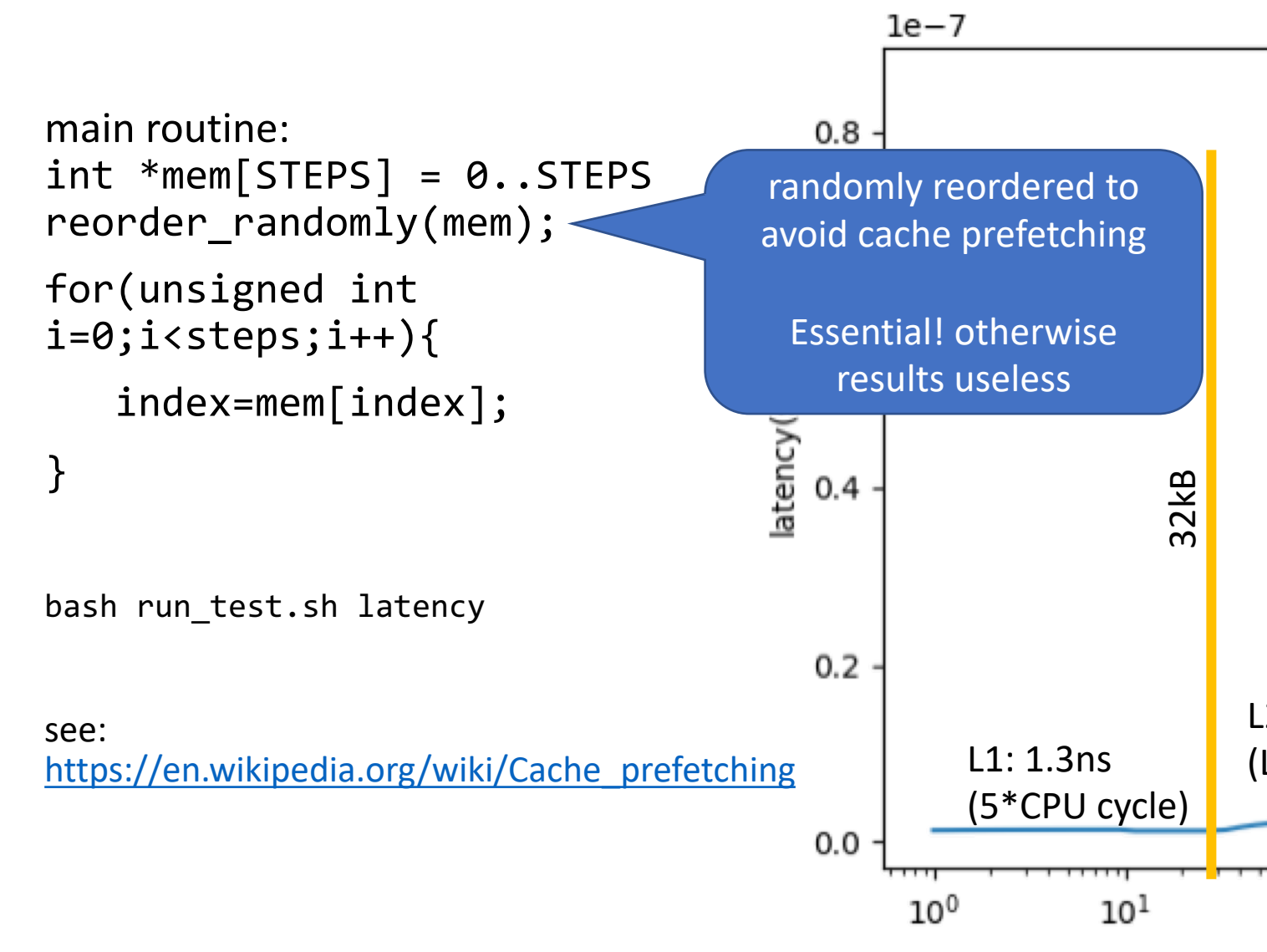

### Introduction MPI

- 1. Overview / Getting Started
- 2. Messages & Point-to-point Communication
- 3. Nonblocking Communication
- 4. Collective Communication
- 5. Dealing with I/O
- 6. Groups & Communicators
- 7. MPI Derived Datatypes
- 8. Common pitfalls and good practice ("need for speed")

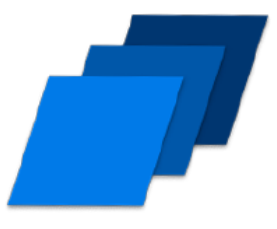

#### 3x lecture with c

1x lecture with Python

# MPI: Getting Started (1)

- Message Passing Interface (MPI) by MPI Forum (mpi-forum.org)
	- underlying: Distributed Memory Model
- De facto standard in parallel computing
	- Developed by academia and industry since 1991
	- C and Fortran in version 3.1 (2015, MPI 4 in development)
	- Several well-tested and efficient implementations available
- Other attempts (will not be covered by this lecture):
	- PGAS (Partitioned Global Address Space):
		- parallel programming model: assumes global memory, logically partitioned and a portion of it is local to each process
		- Library based: Global Arrays, OpenSHMEM
		- Compile based: Unified Parallel C (UPC), Co-Array Fortran (CAF)
		- HPCS (High Productivity Computing Systems) PGAS, Language-based: Chapel (Cray), X10 (IBM)
	- PVM (Parallel Virtual Machine, last update 2011) for set of heterogenous machines

# MPI: Getting Started (2)

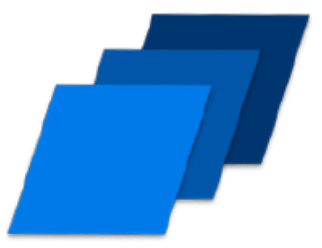

"MPI = Sending and receiving messages"

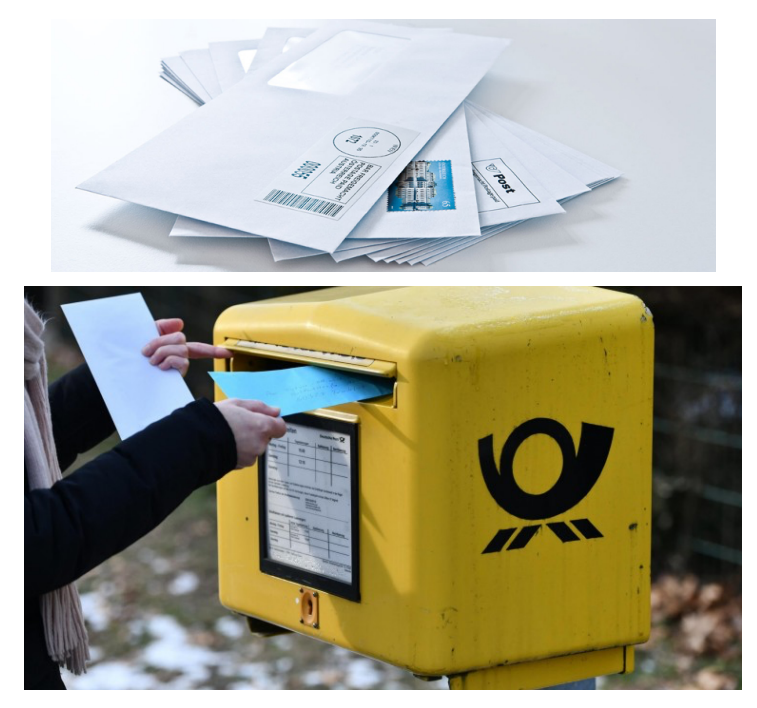

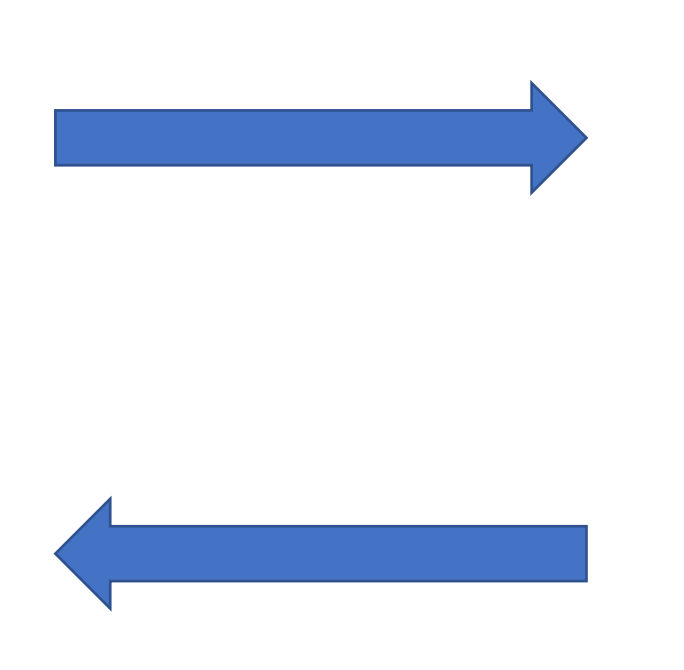

rank 0 rank 1

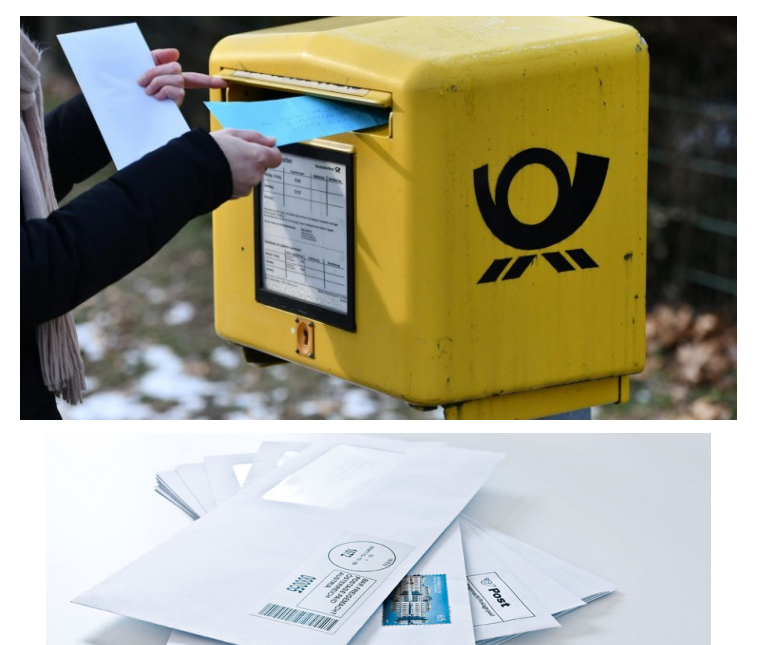

# MPI: Getting Started (3)

- Major MPI Features
	- Point to point Two sided Communication
	- Collective Communication
	- One-sided Communication
	- Job Startup
	- Parallel I/O
- Why?
	- Abstract message and file I/O exchange
		- simplifies your programming
	- Overlap computation and communication:
		- e.g. Non-blocking collectives and sending/receiving
	- Resiliency:
		- integrated failure detection

#### Your Application / Library

MPI

Networking **Technologies** (Infiniband, OmniPath) Computing **Systems** (Multicore CPU and Accelerators)

# MPI: Getting Started (3)

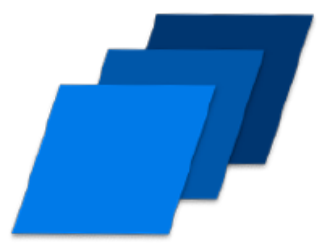

- Good reads:
	- An Introduction to Parallel Programming by Peter Pacheco

• MPI-3.1 Standard

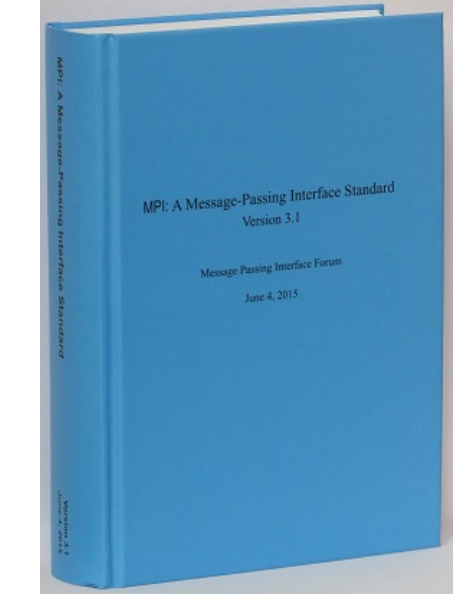

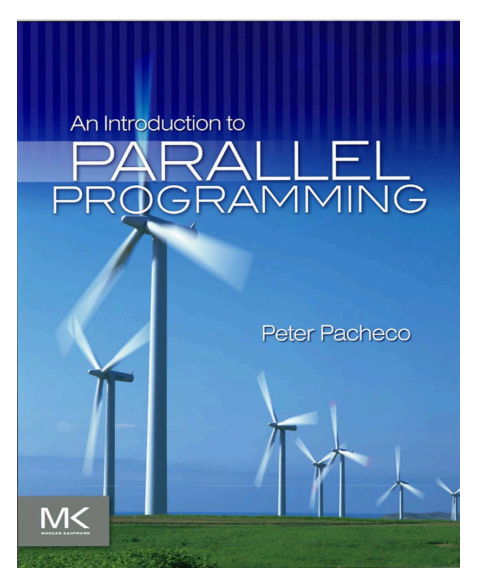

# MPI: Fast lane to "Hello World"

- Compilation of a MPI program:
	- mpicc
	- wrapper script for the C compiler
- Executing a MPI program:
	- mpirun -n [NumberOfRanks] ./Executable
	- (machine dependent: mpiexec, srun, …)
- But: to have MPI available on HIMster2: first load corresponding module
	- module load mpi/OpenMPI/3.1.0-GCC-6.3.0
	- On head node and on compute node, put in submit script
	- $\cdot$   $\rightarrow$  see next slide

# MPI libraries on HIMster2

\$ module load mpi/

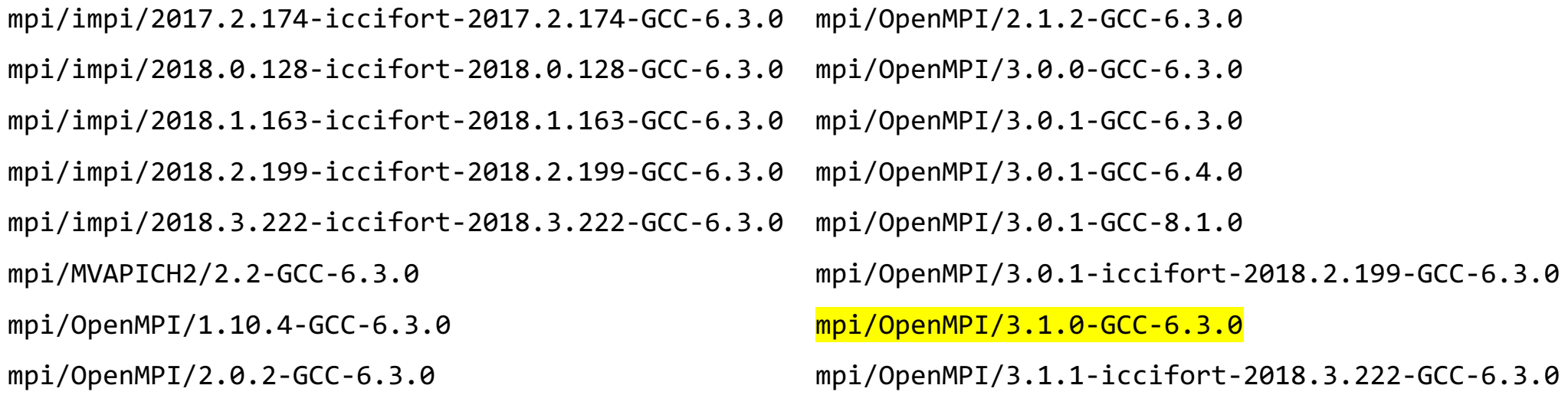

#### MPI: Basics

- int MPI\_Init(int \*argc\_p, char \*\*\*argv\_p)
	- tells MPI system to setup (eg allocate storage for message buffers, decides which process gets which rank, creates MPI\_COMM\_WORLD communicator)
	- MPI\_Init(Null, Null) just fine for beginning.
	- no other MPI function call before this
- int MPI\_Finalize(void)
	- tells MPI system: we are done using MPI, free resources allocated for MPI
	- no MPI functions after this call, also no MPI\_Init!

# MPI: Communicators

• MPI Communicator

= group of processes that can send messages to each other.

- All processes are in MPI\_COMM\_WORLD communicator
	- Defining sub groups  $\rightarrow$  see future lecture
- Number of members in communicator with int MPI\_Comm\_size ( MPI Comm comm  $/*in*/$ , int \*comm\_size\_p /\*out\*/)
- Get rank of sub\_process with int MPI\_Comm\_rank ( MPI\_Comm comm /\*in \*/, int \* my\_rank\_p /\*out\*/)

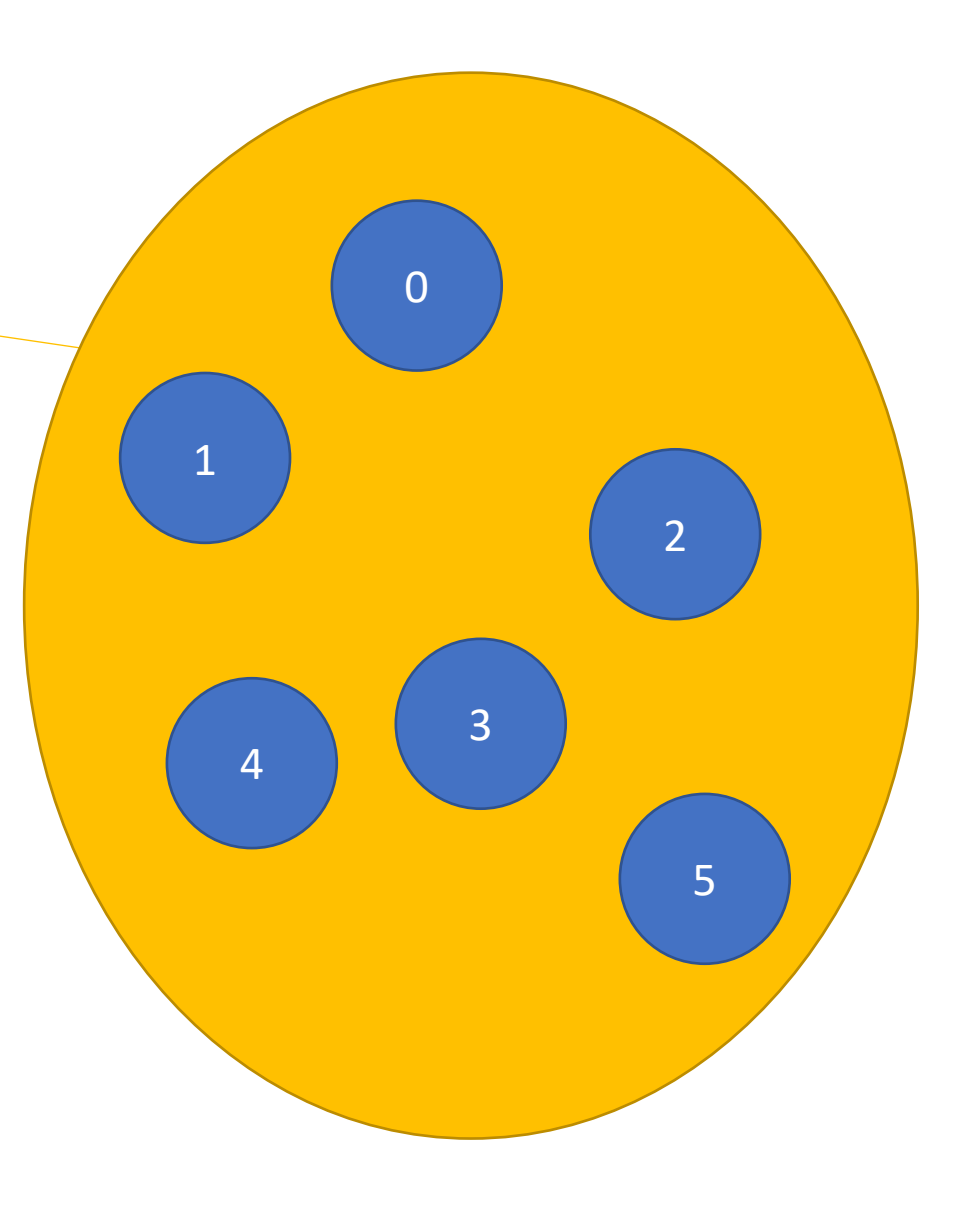

# Single Program, Multiple Data (SPMD)

- Standard MPI programming:
	- Write single executable
	- behaviour depends on its rank
		- eg rank=0: message collecting master, ranks>0: computing
	- Number of ranks from 1 to  $O(10^4)$  on Himster2
		- $\cdot$  O(10<sup>6</sup>) on extreme machines
	- called "Single Program, multiple Data"
- $\Leftrightarrow$  Multiple-Program Multiple-Data (MPMD)
	- even mixture of different software possible with MPI: Fortran and C executable communicating fine

```
MPI Comm rank(MPI COMM WORLD, &my rank);
if (my\_rank == 0) {
  ...
} else {
  ...
}
```
## MPI: MPI\_Send

• Sending a message to another receiving rank

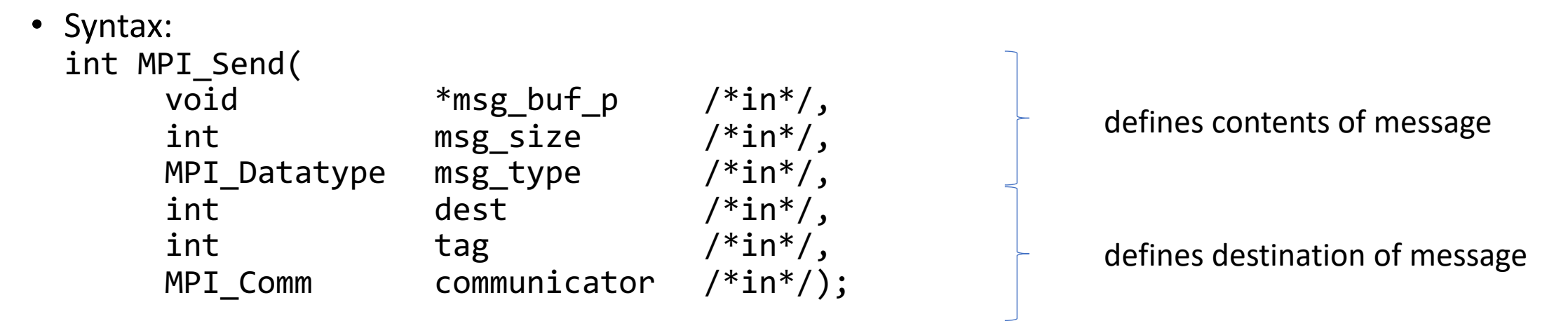

- dest = receiving rank (defined in communicator)
- tag to distinguish messages
- defines the "communication universe", all processes are in: MPI\_COMM\_WORLD

### MPI: MPI\_Recv

• Receiving a message from another rank

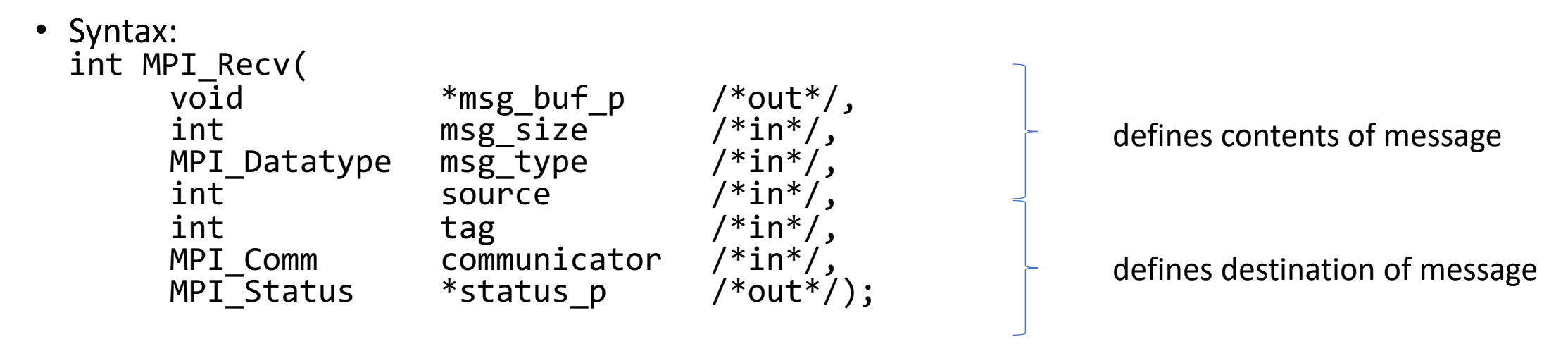

- source = sender rank (defined in communicator). To accept all: MPI\_ANY\_SOURCE
- tag to distinguish messages. To accept from all: MPI\_ANY\_TAG
- defines the "communication universe", no wildcard available, all processes are in: MPI\_COMM\_WORLD
- status\_p to retrieve error information, or: MPI\_STATUS\_IGNORE

### MPI: Make a match

- rank s calls: MPI Send(send\_buf, send\_buf\_size, send\_type, dest, send\_tag, send\_comm);
- rankqcalls: MPI Recv(recv\_buf, recv\_buf\_size, recv\_type, src, recv\_tag, recv\_comm, &status);

- All 5 "green" parameters need to match to get message successfully through.
	- all mandatory to be equal, except recv buf size >= send buf size

# MPI: Elementary datatypes

- C types can't be passed  $\rightarrow$  use MPI datatypes
- Advantage: interoperability with other software and hardware

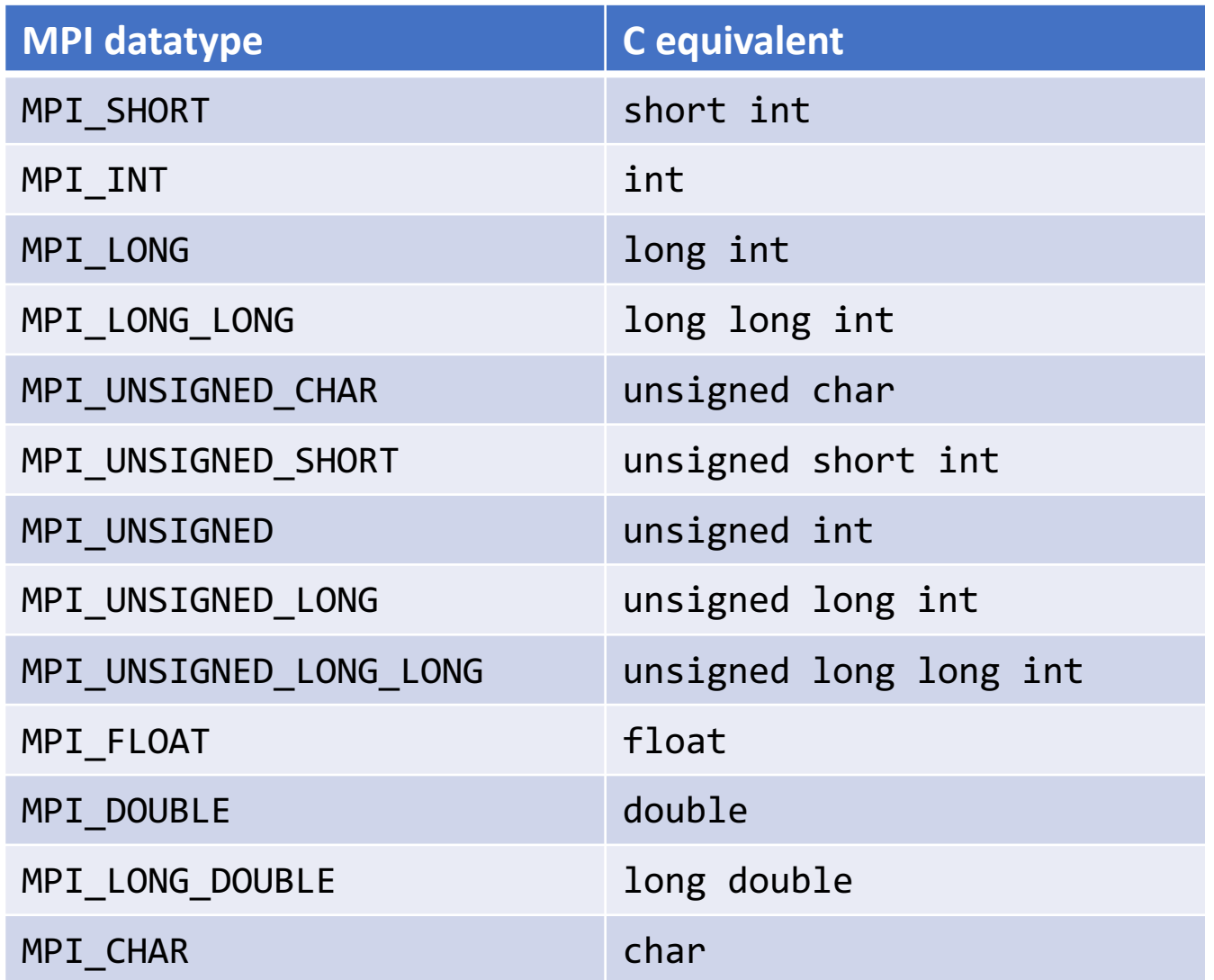

# MPI exercises 1 and 2

- Setup your workspace: https://gitlab.rlp.net/pbotte/learnhpc/tree/m
- Try out exercises 1 and 2